## **SIEMENS GEX3502-7CN01-1AD0**

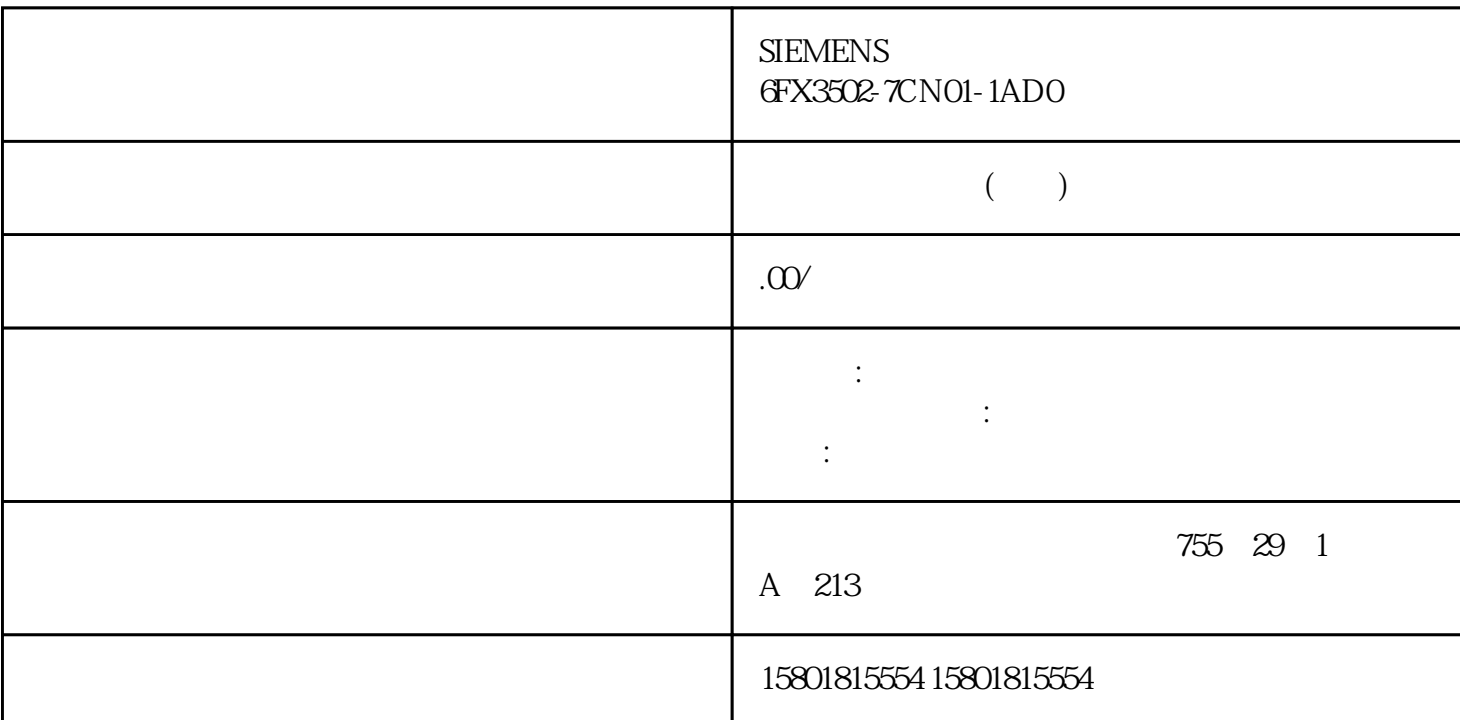

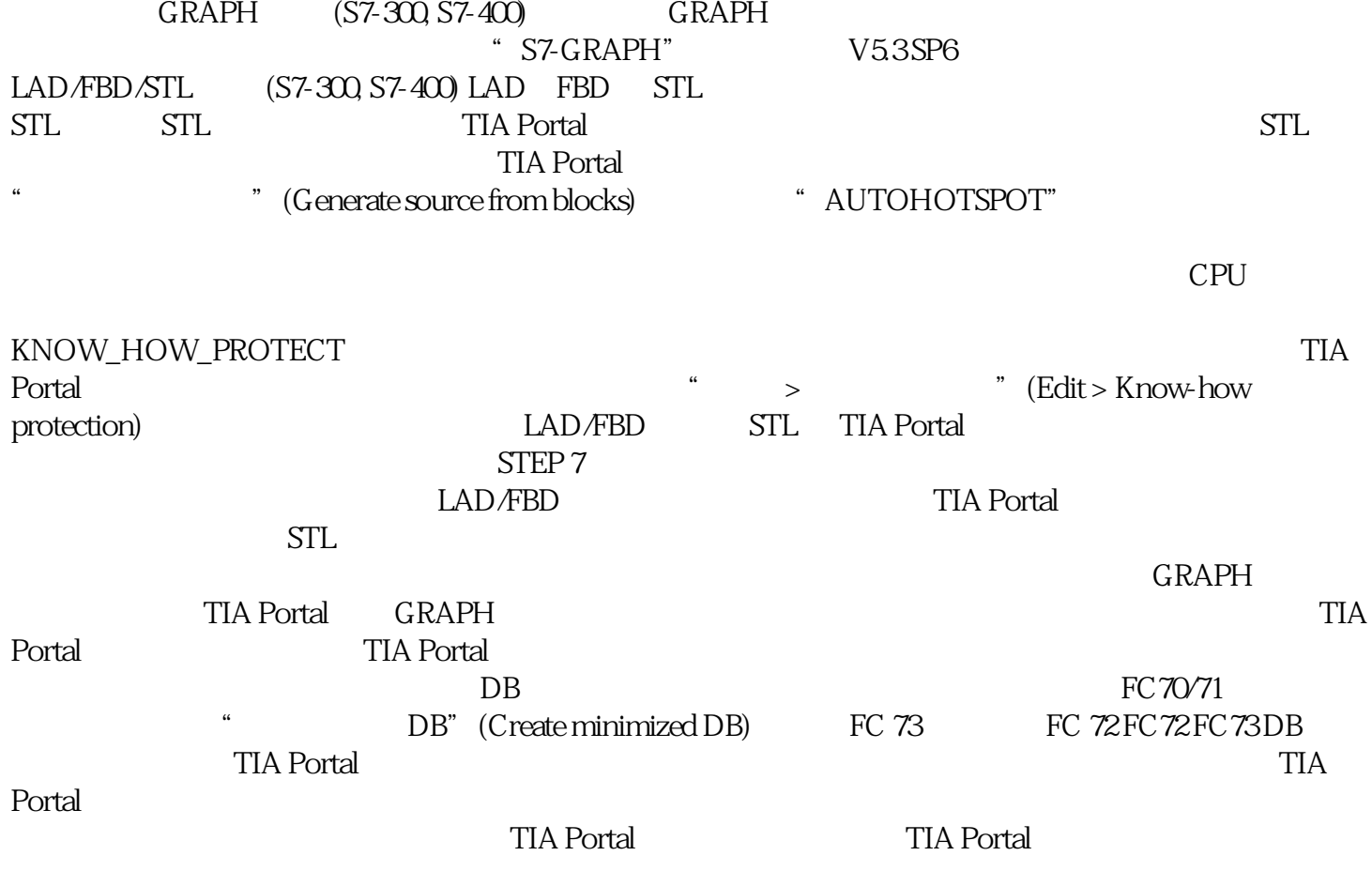

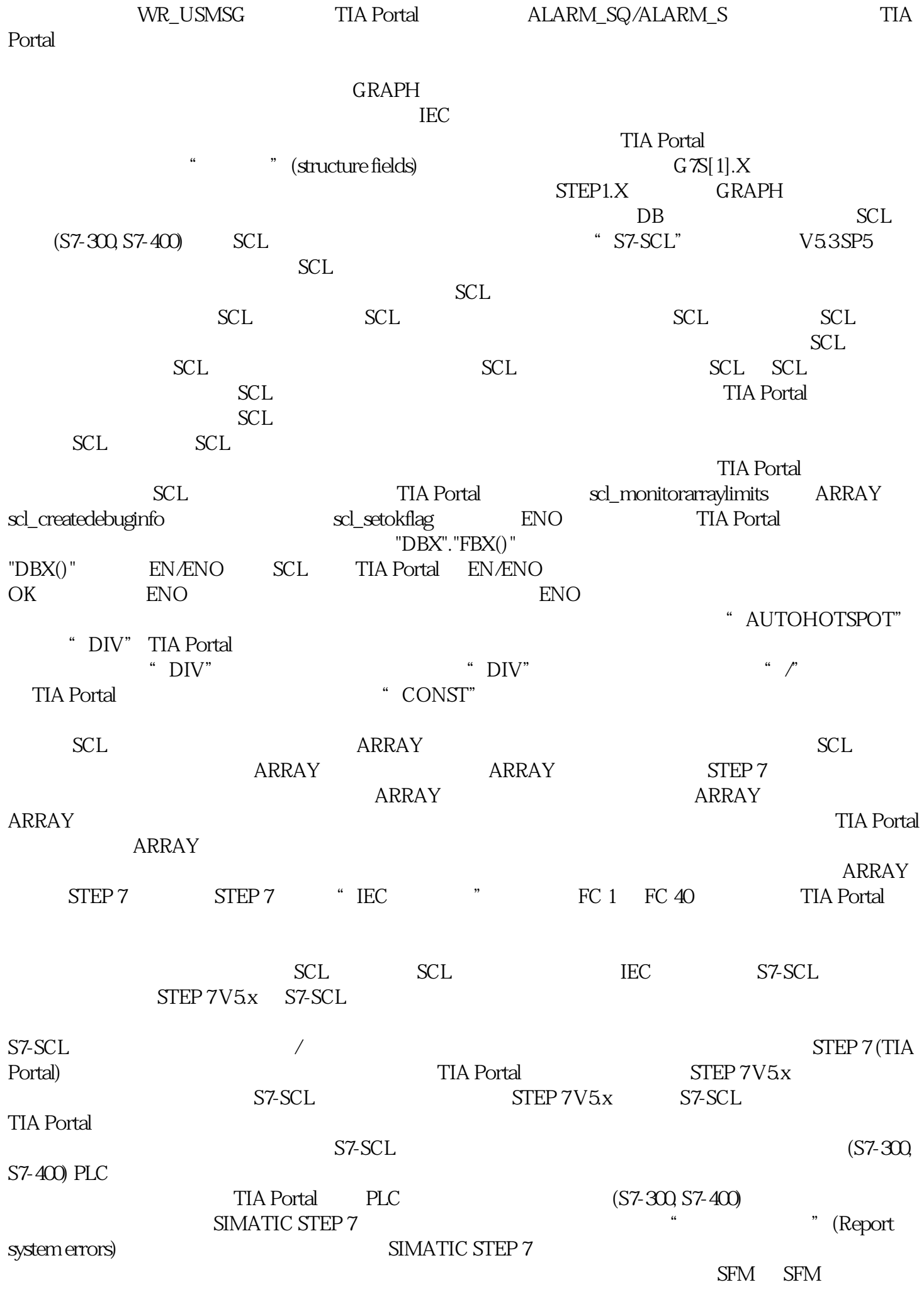

(S7-300, S7-400) WinCC SIMATIC  $\begin{array}{lll} \text{WinCC} & \text{STEP 7} \\ \text{STEP 7} & & \text{STEP 7} \end{array}$  $\begin{array}{ccc} \text{STEP 7} & \text{STEP 7} \\ \text{CC} & \text{TIA Portal} & \text{WincC} \end{array}$ WinCC TIA Portal<br>(OS) SIMATIC Manager (OS), SIMATIC Manager  $\qquad \qquad \text{P}\text{C} \qquad \text{WinCC}$  $(S7-300, S7-400)$ TIA Portal